PE Services and the services of the services of the services of the services of the services of the services of the services of the services of the services of the services of the services of the services of the services o

- throughput
- $(0-1 \&\& 2-3)$
- $\bullet$  latency
- グラフを描いてみる

 $2x1 \quad 1x2$ 

 $\zeta$ 

(myrinet,ethernet)

MPI\_send

MPI\_BYTE

folon3  $-np 1x2$ 

FEP: ERROR SCore-D Login failed: Resource unavailable.

folon4

## folon4 pcch1

rank MPI\_Send

(KB)  $(MB/s)$ 

[tobita@comte ~]\$ scout -g pcch1 SCOUT: Spawning done. SCOUT: session started. [tobita@comte ~]\$ scrun -nodes=1x2 ./throughput SCore-D 5.6.1 connected. <0:0> SCORE: 2 nodes (1x2) ready. Process 0 of 2 on comte00.clusters.ueda.info.waseda.ac.jp ## Datasize(KB) Throughput(MB/s)

Process 1 of 2 on comte00.clusters.ueda.info.waseda.ac.jp ## Datasize(KB) Throughput(MB/s)

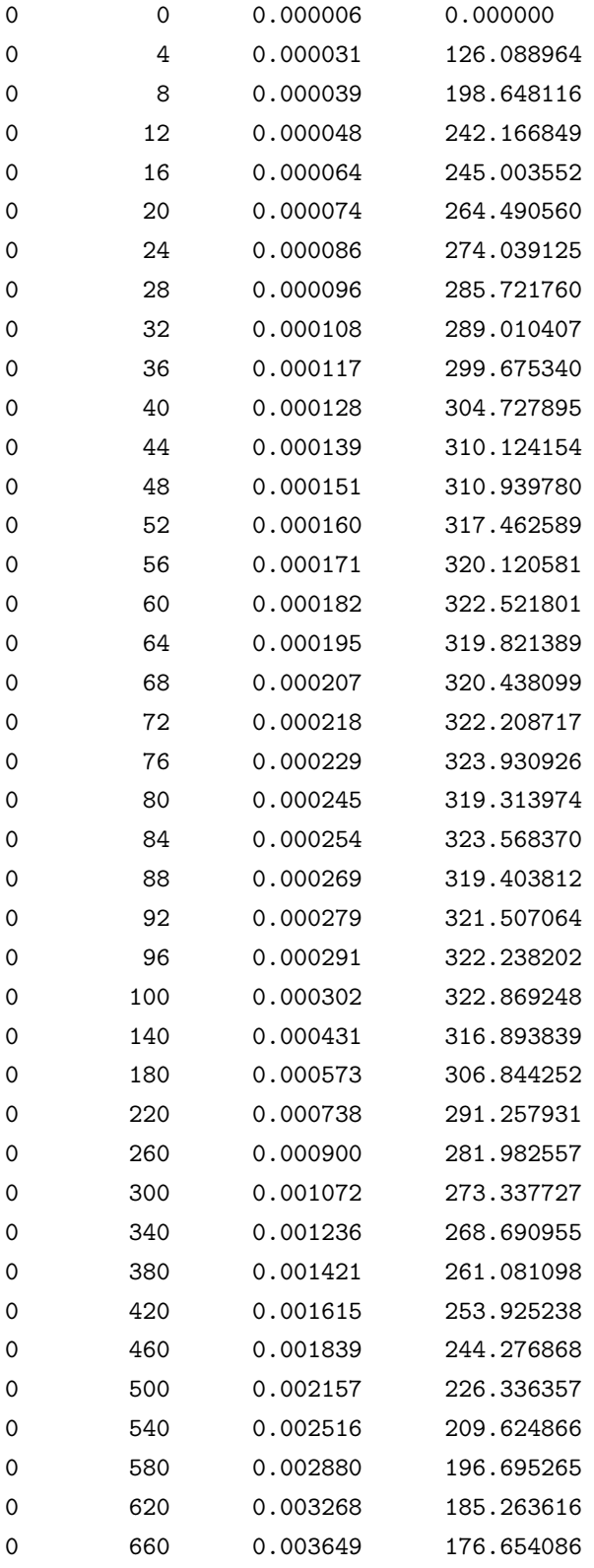

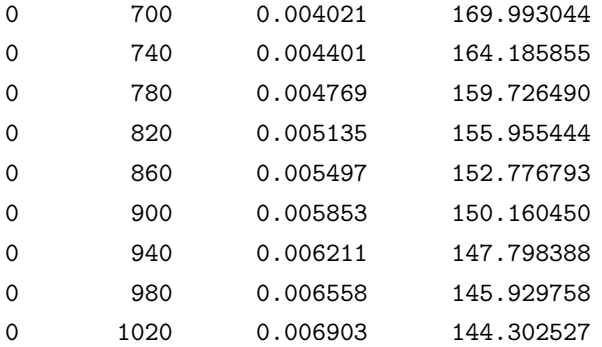

## $2x1$

[tobita@comte ~]\$ scrun -nodes=2x1 ./throughput SCore-D 5.6.1 connected. <0:0> SCORE: 2 nodes (2x1) ready. Process 0 of 2 on comte00.clusters.ueda.info.waseda.ac.jp ## Datasize(KB) Throughput(MB/s) Process 1 of 2 on comte01.clusters.ueda.info.waseda.ac.jp ## Datasize(KB) Throughput(MB/s) 0 0 0.000014 0.000000 0 4 0.000070 55.444539 0 8 0.000115 68.120845 0 12 0.000121 97.173388 0 16 0.000175 89.174029 0 20 0.000186 105.147302 0 24 0.000221 106.252770 0 28 0.000239 114.294256 0 32 0.000267 116.998277 0 36 0.000282 124.597630 0 40 0.000314 124.321115 0 44 0.000330 130.267656 0 48 0.000358 130.781230 0 52 0.000373 136.100168 0 56 0.000396 138.217239 0 60 0.000419 139.889516 0 64 0.000449 139.063086 0 68 0.000464 143.055507 0 72 0.000493 142.696018 0 76 0.000511 145.201818 0 80 0.000540 144.665812 0 84 0.000552 148.530245 0 88 0.000581 148.034613 0 92 0.000603 148.895725

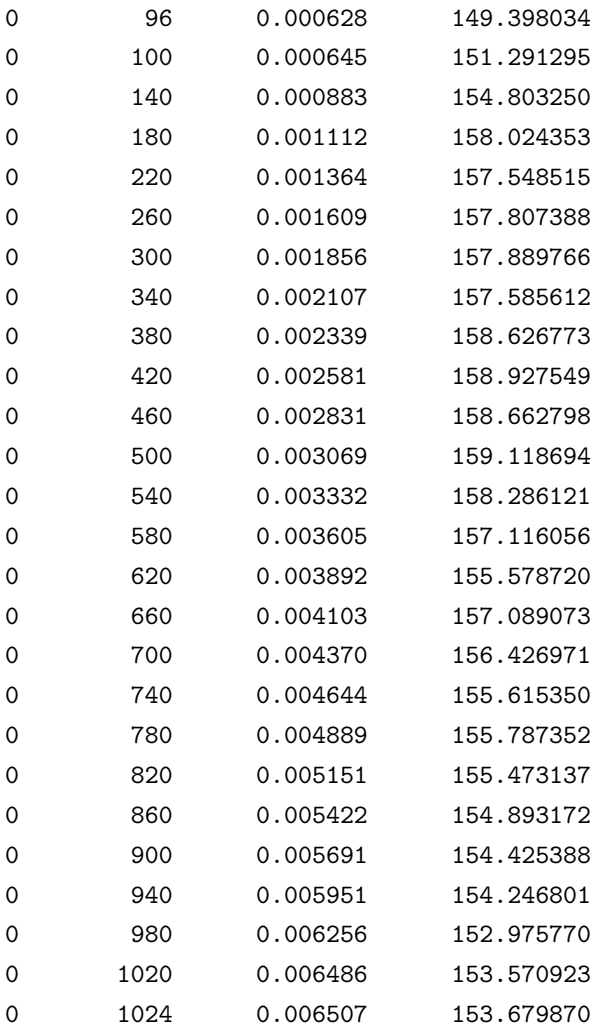

Excel

 $eps$  )

 $\mbox{MPI\_Send} \tag{MB/s}$ 

 $\verb+MPI_Send+ \tag{KB}$  $0 \quad 1024 \mathrm{KB} \qquad \qquad 4 \mathrm{KB}$ 

#include "mpi.h" #include <stdio.h> #include <stdlib.h>

```
#include <time.h>
#define DEFAULT_SIZE 1024
#define KB 1024
#define MB 1048576
int main(int argc, char *argv[]){
 int numprocs, namelen, myid;
  char processor_name[MPI_MAX_PROCESSOR_NAME];
 double wtime, timer, sum, zero_timer, zero_wtime, s;
 int try;
 int i, j, k;
  char *packet;
 MPI_Status status;
 MPI_Init(&argc, &argv);
 MPI_Comm_size(MPI_COMM_WORLD, &numprocs);
 MPI_Comm_rank(MPI_COMM_WORLD, &myid);
 MPI_Get_processor_name(processor_name, &namelen);
  /*
 if(numprocs != 2){
   if(myid == 0){
     printf("Sorry, This program runs only in the case of using 2 PEs.\n");
   }
   MPI_Finalize();
   exit(0);
  }
  */
 fprintf(stdout, "Process %d of %d on %s\n", myid, numprocs, processor_name);
  fprintf(stdout, "## Datasize(KB)\tThroughput(MB/s)\n");
    fflush(stdout);
 packet = (char * ) malloc(KB * KB); // 1024KB// try = 100;try = 100;/* warm-up */
  if(myid == 0){
   MPI_Send(packet, KB * KB, MPI_BYTE, 1, 4040, MPI_COMM_WORLD);
```

```
MPI_Recv(packet, KB * KB, MPI_BYTE, 1, 4050, MPI_COMM_WORLD, &status);
}
else if(myid == 1){
 MPI_Recv(packet, KB * KB, MPI_BYTE, 0, 4040, MPI_COMM_WORLD, &status);
 MPI_Send(packet, KB * KB, MPI_BYTE, 0, 4050, MPI_COMM_WORLD);
}
/* i byte ping-pong */
for(i = 0; i <= 1024 * KB; i += 4 * KB){
  sum = 0.0;
 wtime = 0.0;
 for(j = 0; j < try; j++){
   if(myid % 2 == 0){
      timer = MPI_Wtime();
      MPI_Send(packet, i, MPI_BYTE, myid+1, 4040, MPI_COMM_WORLD);
      MPI_Recv(packet, i, MPI_BYTE, myid+1, 4050, MPI_COMM_WORLD, &status);
      MPI_Barrier(MPI_COMM_WORLD);
      wtime = MPI\_Wtime() - timer;sum += wtime;
    }
    else if(myid % 2 == 1){
      MPI_Recv(packet, i, MPI_BYTE, myid-1, 4040, MPI_COMM_WORLD, &status);
      MPI_Send(packet, i, MPI_BYTE, myid-1, 4050, MPI_COMM_WORLD);
      MPI_Barrier(MPI_COMM_WORLD);
    }
  }
  /* output results */
 for(i=0; i \leq numprocess/2; i++){
   MPI_Barrier(MPI_COMM_WORLD);
  if(myid == 2 * j){
    s = sum / 2.0 / try;fprintf(stdout, "%d\t%4d\t%10.6f\t%f ",myid, i / KB,
            s,i / s / MB);
    fflush(stdout);
    if(myid + 2 > numprocs){
      fprintf(stdout, "\n");
```

```
fflush(stdout);
      }
    }
         }
    MPI_Barrier(MPI_COMM_WORLD);
  }
  /* Finallize */
  MPI_Finalize();
  return 0;
}
```
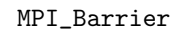

 $\rm Xx2$  $Xx1$  $\rm Xx2$  $Xx1$  $150MB/s$  Ethernet  $\big)$  $\begin{array}{lll} {\rm myrinet} & ~~ & 180{\rm MB/s} \end{array}$  $150MB/s$ Myrinet Ethernet  $\blacksquare$  Myrinet Ethernet ethernet ethernet ethernet ethernet ethernet ethernet ethernet ethernet ethernet ethernet ethernet ethernet ethernet ethernet ethernet ethernet ethernet ethernet ethernet ethernet e  $\text{Ethernet} \quad \quad \text{Xx1}$ Nyrinet 2000 and the Myrinet 2000 and the Myrinet 2000 and the Myrinet 2000 and the Myrinet 2000 and the Myrinet  $(MPI_Barrier)$  Ethernet  $E$ thernet  $\mathcal{L}$  $\text{Ethernet} \quad Xx1$  $2x1,4x1,8x1$   $12MB/s$  share  $16x1$   $12/8=1.5MB/s$ Myrinet 0 folon4 Myrinet